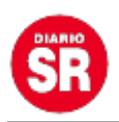

## **12 códigos secretos para acceder a funciones ocultas y exclusivas de tu smartphone**

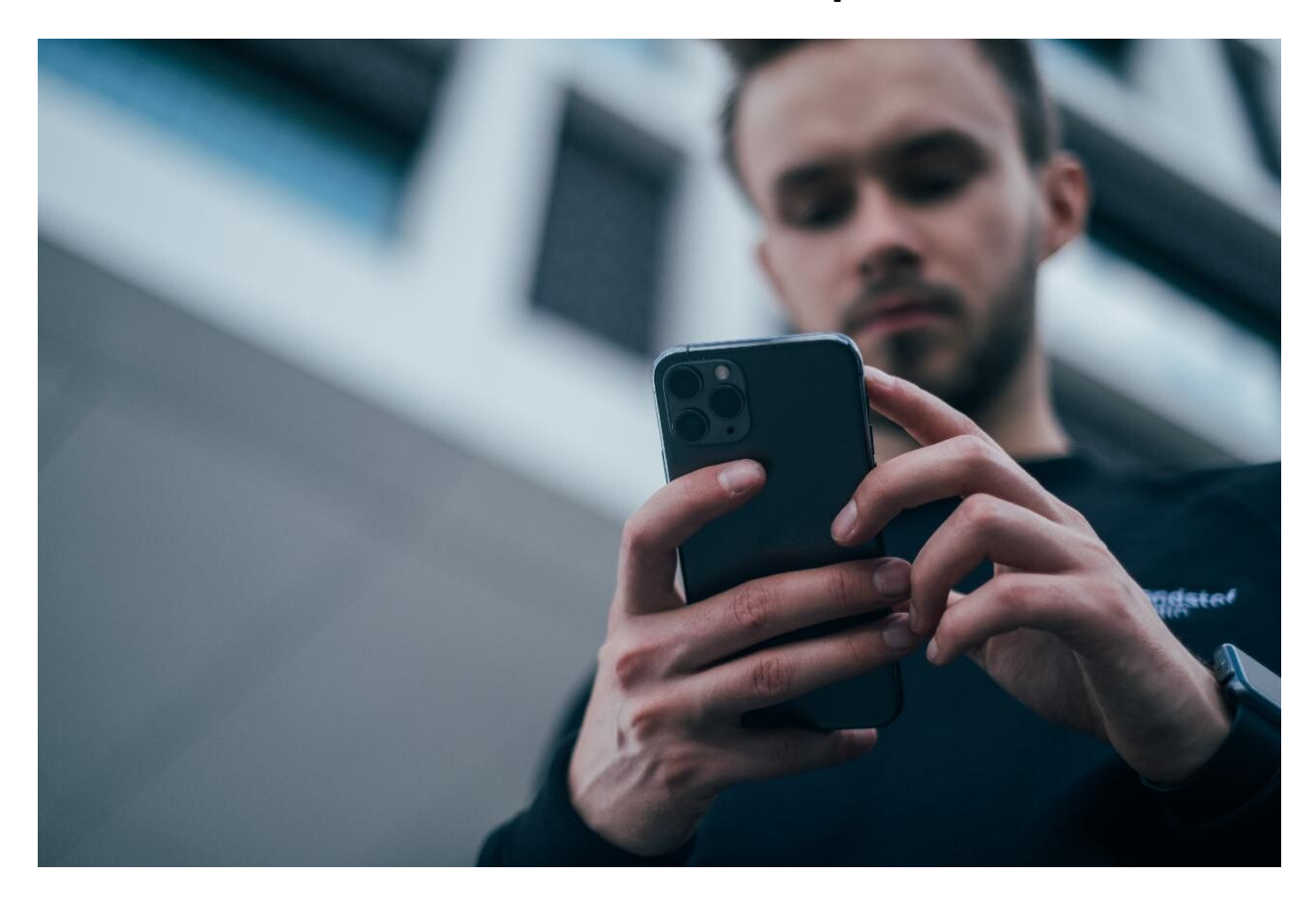

**Los smartphones tienen diversas funciones que muchos usuarios conocen.** Pero también existen otras a las que solo se puede acceder mediante **códigos secretos.** Desde **apagar el teléfono** hasta hacer un **test de Wifi**, te traemos los distintos conjuntos de números y símbolos que permiten utilizar los **trucos ocultos**.

Cabe aclarar que los códigos secretos **no funcionan en todos los modelos de smartphones** debido a que muchos fabricantes suelen bloquearlos. **Cuanto más restrictivo, menos funciones secretas.**

## **5 códigos para acceder a funciones ocultas y exclusivas del smartphone**

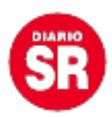

- **##4636##**: ver las estadísticas de uso del smartphone, con información sobre el Wifi.
- **##7594##**: apaga el celular.
- **\*#7465625#**: comprueba si la SIM está bloqueada.
- **\*#9090#**: hace un diagnóstico del teléfono.
- **##273282255663282##\***: copia de seguridad de archivos.
- **#0#**: entra en el menú de servicio del smartphone.
- **\*#0228#**: comprueba el estado de la batería.
- **\*#301279#**: información sobre la red móvil.
- **\*#\*#232339#\*#\***: hace un test del Wifi.
- **\*#\*#232331#\*#\***: hace un test del Bluetooth.
- **\*#\*#1575#\*#\***: hace un test completo del funcionamiento del GPS.
- **\*#\*#0289#\*#\***: hace un test de audio.

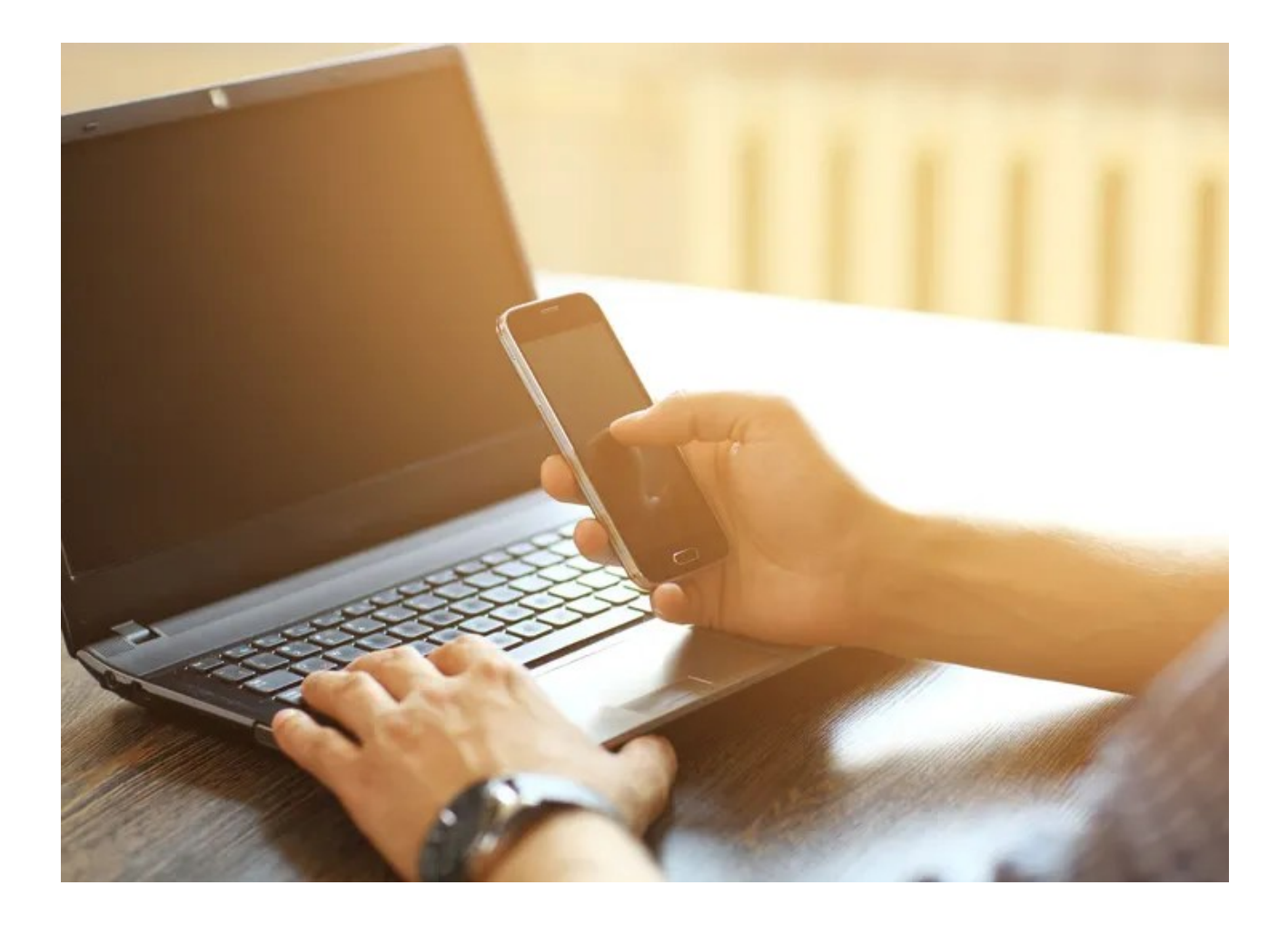

## **Cómo activar las funciones ocultas y exclusivas del smartphone**

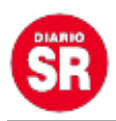

- Primero, deberás entrar en la aplicación de **Teléfono** del smartphone.
- Luego, ingresa al **teclado numérico**.
- Escribí el **código deseado**, como si fueras a llamar a un número específico. **Algunos se ejecutan al instante, mientras que otros necesitan del clic sobre el botón de Llamar.** Y listo, si tu celular lo permite, podrás acceder a la función oculta.

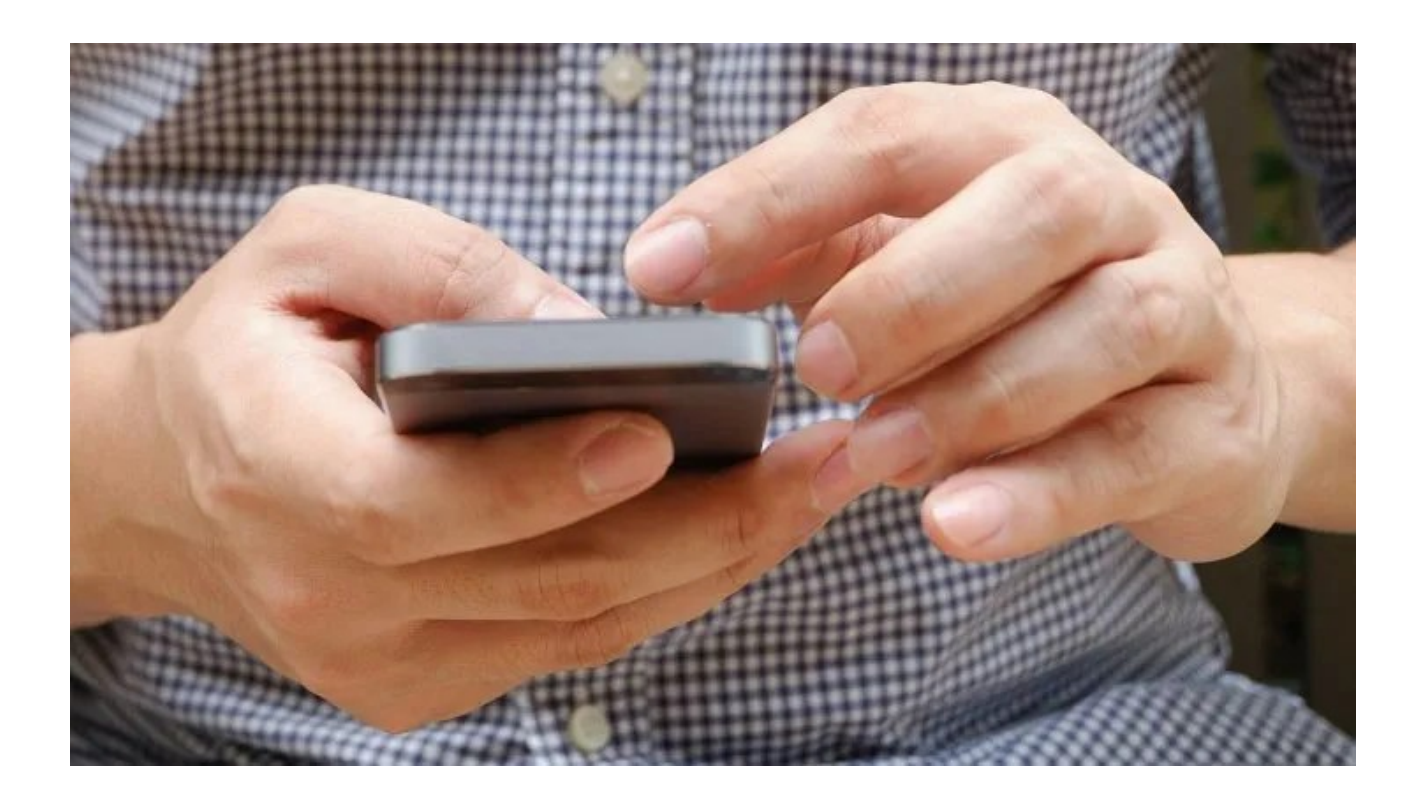

Fuente: Ámbito